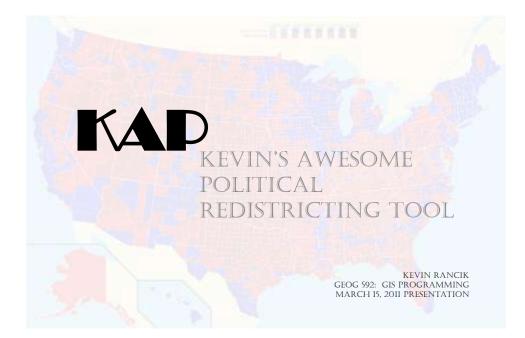

# Background

| ESRI Districting 10                                                      | КАР                                                                                                    |
|--------------------------------------------------------------------------|----------------------------------------------------------------------------------------------------|
| Can require administrator privileges                                     | Add-in functionality usable for anyone with access to tools it uses                                                                                                    |
| Learning curve; requires knowledge of geodatabases, workspaces, and more | Use of simplistic, step-by-step form allows<br>novice users access to functionality,<br>opening access to new applications such<br>as grade-school education, news outlets,<br>and more |
| Code restricted and not provided                                         | Code available for expert users who want enhanced customization                                                                                                    |
| ESRI cannot compare.                                                     | Uses cute little rat icon.                                                                                                    |

## **Major Function**

- Creates a new field in a shapefile
- Selects polygons from shapefile, then updates the new field with specified values
- Allows user to select certain polygons to add to a "district" and see the fields updated as the selection changes
- User can manually optimize a district to meet specific criteria (in this case, political advantage)

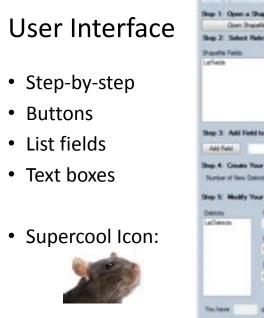

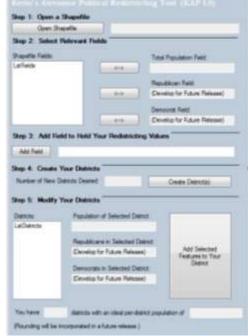

### Data Requirements

- Data must be contained within a shapefile (.shp)
- Data should be areal in nature (polygons) but might work with other types (untested)
- Only numeric fields will show up in the attributes list
- Though intended for political purposes, can find use with other applications
- Example data includes Oregon counties with 2010 Census population data

#### Acknowledgements & Demonstration

- Geoffrey Duh
  - Provided a great deal of assistance with troubleshooting for this project
- Lesley Bross
  - Very helpful with the labs, the results of which this project uses a lot of code

### **Future Updates**

- Party ID text box results
- Save results as new shapefile to expand flexibility
- Allow users to specify other tracking fields (third parties, unaffiliated voters, non-political use)
- Allow symbology changes in the display during district editing, including on-screen labels